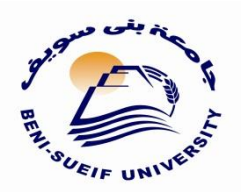

جامعة بنى سويف كلبة الآداب قسم علوم المعلومات -------------------

**النظم اآللية المتكاملة فى االرشيف نظام وثق السعودى لألرشفة االلكترونية نموذجا**

### **Automation Systems Integrated at The Archives Wathk System for E-Archival as a Model**

**) قبل هذا البحث للنشر بمجلة المكتبات والمعلومات العربية , الرياض , ع,27 يونيو 2017 ( رئيس تحرير المجلة : أ.د/ محمد فتحى عبد الهادى استاذ المكتبات والمعلومات بجامعة القاهرة** 

 **تأليف د/ أشرف عبد المحسن الشريف استاذ مساعد قسم علوم المعلومات** 

**2015م**

#### **تمهيد**

 تعد االرشيفات من أهم مصادر الذاكرة الخارجية التى تساعد االفراد والهيئات فى حفظ حقوقهم وتيسير أعمالهم االدارية , واالرشيف ينطبق على المكان الذى توضع أو تحفظ فيه جميع انواع الوثائق التى تتميز بالصحة القانونية والصفة الرسمية , وقد يعنى ايضا مجموعة الوثائق المحفو ظة فى ذلك المكان , وقد فرق شلنبرج بين المكان ومحتوياته حيث اطلق لفظ Archives على المواد التى تحفظ داخل المكان , بينما استعمل لفظ Institution Archival على المكان الذى تحفظ فيه الوثائق. **) سلوى على ميالد , ,2000 ص 28 (.**

والارشيف هو الأوراق التي تتجمع على مر الزمن نتيجة لنشاط اى منظمة , وهي مظهر مهم من مظاهر هذا النشاط , ويعد االرشيف المصدر االساسى لجيمع المعلومات الرسمية والتى تصبح بمرور الزمن حقال خصبا الستخراج البيانات التى تفيد فى رسم السياسة العامة للمنظمة لتفادى أخطاء الماضى واالستفادة بمجهودات اآلخر ين **.) محمود عباس حمودة , , ,1999 ص )658**

 وقد دخل الحاسب اآللى فى مجال االرشيف والوثائق فى الثمانينات من القرن العشرين , وترتب على ذلك ظهور وسائط حفظ جديدة مثل DVD ,CD وهى وسائط اكثر تطورا ومرونة من الميكروفيلم مما كان له بالغ الاثر فى جعل الارشيفات مراكز للمعلومات قبل ان تكون مستودعا للوثائق . **) رشا محمد ابارهيم, 2009 . ص 29(**

 واقتصر استخدام الحاسب اآللى فى بادئ االمر بادخال البيانات على الجهاز واسترجاعها عن الحاجة , وتطور االمر الى اعداد الفهارس والكشافات واألدلة وربطها بمكان حفظ الوثيقة سواء بصرتها األصلية او بالميكرفيلم , وساعد على تحقيق هذه الطفرة ظهور قواعد البيانات Data Base والتى مرت منذ نشأتها بعدة تطورات كان أهمها ظهور نظرية النموذج العالئقى فى السبعينات على يد كود Codd .

وقد كان لظهور البرمجيات التى تطبق هذه النظرية أثره فى احداث طفرة فى استخدامات الحاسب اآللى وبالذات فى المجاالت االدارية والمعلوماتية , وتتلخص فكرتها فى أن أى مجال نريد أن ننشئ له قاعد بيانات هو فى الحقيقة عبارة عن مجموعة من الكيانات , وكل كيان عبارة عن مجموعة من البيانات , وبالتالى يمكننا ان نتعامل معه على انه مجموعة يمكن ان تتقاطع

مع مجموعة أخرى او تضاف اليها لتكون مجموعة جديدة . **) رشا محمد ابارهيم , 2009 . ص .)29**

وقد ظهر الكثير من الأنظمة الآلية فى الارشيف بداية من ثمانينات فى القرن العشرين وتنقسم هذه البرامج الى نوعين :

**النوع االول** : أنظمة آلية تتعامل مع الوثائق النصف نشطة وغير النشطة التى تم استبعادها من العمل اليومى .

**النوع الثانى** : انظمة آلية تتعامل مع ادارة الوثائق والمستندات EDMS ( الوثائق الجارية ( .

وقد ظهرت فى الخمس سنوات الأخيرة أنظمة آلية تتعامل مع بيئة الوبب وتتجاوب مع التخزين السحابى Storage Cloud السحابى , وبعضها يتيح للمستفيد امكانية اضافة خدمات او تعديل بعضا من امكانيات النظام مثل نظام وثق , ومن أمثلة األنظمة التى تعمل فى مجال االرشفة االلكترو نية ما يلى :

- Arab Dox نظام
	- E-Dox نظام
		- Dox4 نظام
- Byte Quest نظام
- Docu Ware نظام
- نظام األرشفة الضوئية
- نظام سهلى سوفت لألرشفة االلكترونية
- نظام الحاوية الرقمية لألرشفة االلكترونبة
	- نظام وثق لالرشفة االلكترونية .

 وعلينا أن نفرق بين النظمة اآللية التى تتعامل مع السجالت والملفات ترتيبا وفهرسا وحفظا واسترجاعا (ERDS (Management Records Electronic , وبين أنظمة التعامل مع المحتوى (EDMS (Management Documents Electronic , والفرق بينهما يكمن فى أن النظام اآللى الدارة السجالت يتعلق بادارة الملفات والمستندات ككيان مستقل , اما أنظمة ادارة المحتوى تتعلق بادارة محتوى ومضمون الملفات والمستندات ومن أمثلتها نظام أكمل IBM

## **أسباب اختيار الموضوع**

يرجع اختيار هذا الموضوع الى عدد من االسباب هى :

-1 يعد هذا البحث من أوائل الدراسات التى تناولت موضوع االنظمة اآللية باالرشيفات . تتناول هذه الدراسة عدد من القضايا الهامة التى تتعلق بموضوع الانظمة الآلية فى — الارشيف مثل امكانية تطبيقه على كل الارشيفات , والملكية الفكرية لهذه الأنظمة. -3 اختيار برنامج وثق كنموذج لالنظمة اآللية فى االرشيف من حيث كونه أحدث البرامج المستخدمة فى الوطن العربى والتى تستخدم النظام السحابى مع امكانية تثبيته عبر الويب .

# **منهج الدراسة**

**اعتمد البحث على المنهج الوصفى والذى يتبعه عدد من الدراسات -:**

**أوال : الدراسات الوثائقية** : التى تقوم على وصف الظاهرة المتمثلة فى االنظمة اآللية فى االرشيف, والعمل على تفسيرها وتوضيح أسبابها , من خالل جمع مصادر المعلومات المعاصرة عن الموضوع مثل االحصاءات , والسجالت , والكتب مطبوعة و رقمية .....( والعمل على تحليلها للوصول الى نتائج يمكن تعميمها .

**ثانيا : منهج دراسة الحالة** : وهو دراسة رأسية متعمقة عن الظاهرة المتمثلة فى االنظمة اآللية فى االرشيف ودراسة تفاصيل الموضوع والتعمق فيه للوصول الى نتائج يمكن تعميمها على باقى االنظمة االلية فى االرشيف .

وقد اختار البحث نظام وثق للأرشفة الالكترونية لعدد من الأسباب التي تميزه عن بقية الأنظمة األخرى هى :

- -1 إعتماد نظام وثق على التخزين السحابي Storage Cloud حيث بامكان العميل أرشفة ملفات ووثائق من اي مكان وبكل سهوله , سواء من الحاسب الشخصبي او الأجهزة اللوحية أو أجهزة الهواتف الذكيه وباستخدام شبكة الويب .
- -2 **إمكانية عرض و رفع الملفات وأرشفتها من خالل أجهزة الهواتف الذكية & Android** .**iPhone& blackberry .**

-3 يعد برنامج وثق من االنظمة التى تسمح للمستفيد بتطوير واضافة المجلدات والملفات الى البرنامج والتى يراها مناسبة لطبيعة العمل .

**الدراسات السابقة :** 

- -1 نظام االرشيف االلكترونى المقترح لالدارة العامة لجامعة االسكندرية , نيرمين ابراهيم اللبان , مجلة البوابة العربية للمكتبات والمعلومات , العدد 26 سبتمبر .2011 وهى دراسة ركزت على نوعين من االنظمة اآللية فى االرشيف وهما نظام Dox Arabونظام 4 Dox , مع تحليل النظامين ومدى افادتهما لالدارة العامة لجامعة االسكندرية, ولم تتعرض الدراسة الى نظام وثق لالرشفة االلكترونية مطلقا .
- An Introduction to Archival Automation, Michal cook, UNESCO,  $-2$  . 1986 , Studies RAMP , وهذه الدراسة عبارة عن دليل للتقنيات اآللية المستخدمة فى خدمة الوثائق واالرشيف وتعطى معلومات حول استخدام تطبيقات الحاسب الألى فى مجال هذه الخدمات , ولكنها لا تتطرق الى الانظمة ولا البرامج الآلية الجاهزة المستخدمة فى ادارة او ارشفة السجالت , ولم تعطى امثلة على ذلك .

#### **متن البحث**

#### **أوال : مفهوم النظام :**

 يعرف النظام بصفة عامة بأنه مجموعة من العناصر ذات صفات معينة تتفاعل مع بعضها البعض من أجل تحقيق هدف معين . وعرفه البعض بأنه مجموعة من المدخالت التى يتم اعدادها وتجهيزها وبطرق واجراءات معينة للوصول الى مخرجات محددة تحقق الاهداف الموضوعة . ومما سبق فالنظام اآللى هو مجموعة من األجزاء تشكل عناصر النظام مع وجود عالقات تبادلية بين هذه العناصر تعمل فى اطار كيان واحد**.) زين عبد الهادى , ,1995 ص 45 .)**

 أما تعريف النظام اآللى المتكامل فهو نظام تشترك فيه كل النظم الفرعية الوظيفية في قاعدة البيانات الخاصة بالنظام حيث تتم أي وظيفة على الملف الرئيس . وقد يطلق البعض مصطلح نظام متكامل على أي من الأنظمة التي تضم اثنين أو اكثر من الوظائف الفرعية بعبارة اخرى انه يتيح االستخدامات المختلفة لقاعدة أو لقواعد البيانات المتاحة على النظام في نفس الوقت , مثل : معالجة , تحرير , إضافة ,تعديل , استرجاع البيانات لأي من قواعد البيانات المتاحة وبالتالي إتاحتها لألقسام المختلفة بالمكتبة- او االرشيف , األمر الذي يحد من تكرار البيانات وفي احتمال تزايد حدوث الاخطاء , بالإضافة إلى إمكانية قيام النظام المتكامل بمعظم الوظائف الوظيفية المرتبطة بالجوانب اإلدارية والمالية التي ترتبط بدورها بالعمليات الفنية والخدمات بالمكتبات- واالرشيفات ومراكز المعلومات.**) محمد محمد أمان , ,1998 ص 28(.** 

 كما أنه نظام آلى محسب والتى تشترك جميع أنظمته الفرعية الوظيفية فى قاعدة بيانات واحدة , والنظم الفرعية عبارة عن وحدات منفصلة من البرامج والتى تمثل معا البرنامج اآللى , وكل نظام فرعى يقوم بوظيفة أساسية من وظائف المكتبة- أو االرشيف , مثل التزويد او االعارة , والنظام اآللى المتكامل هو النظام الذى يتكون على االقل من ثالث نظم فرعية رئيسة هى نظام الفهرس ونظم االعارة ونظام الفهرس المباشر .

 ويرجع تاريخ النظم اآللية المتكاملة الى أواخر السبعينات وطبقت فى مجال المكتبات , حيث اقتصرت ميكنة المكتبات على تطبيق واحد فقط هو عملية ضبط االعارة والتى كانت من اول التطبيقات المكتبية التى تطبيقها بنجاح , وفى بداية الثمانينات بدأت الشركات العاملة فى برمجة المكتبات فى عرض الفهارس المباشرة , وفى منتصف الثمانينات بدأت هذه البرامج فى االنتشار وحظيت باهتمام كبير من المكتبيين , حيثت كانت بمثابة نقلة نوعية فى تحويل أنشطة

المكتبات التقليدية الى نظام آلى .) زبن عبد الهادى , 1995 ,ص45 (

**أسباب استخدام النظم اآللية فى االرشيفات** ) محمد محمد أمان , 1998(

- -1 استخدام النظم اآللية فى تقديم خدمات معلومات أفضل ألكبر عدد ممكن من المستفيدين.
- 2– مواجهة الزيادة المائلة في المعلومات ومصادرها من اجل التحكم في تدفقها وإتاحتها للمستفيدين .
- توفير الوقت والمال في الوظائف والخدمات التي تقوم بها الارشيفات ومراكز المعلومات. $3\,$ -4 تجنب تكرار الجهود المبذولة ورفع كفاءة العمل .
- -5 إتاحة الفهرس اآللي على الخط المباشر للمستفيدين الاشتراك في الموارد المتوافرة على مستوى أقسام الارشيف وكذلك فيما بين الارشيفات $\rm 6$ المختلفة .
- -7 رفع كفاءة عملية الفهرسة من خالل اإلقالل من عمليات الفهرسة األصلية لمصادر المعلومات قدر اإلمكان.
- -8 توفير إمكانات متنوعة للبحث من خالل مداخل مختلفة في سجالت الفهرس اآللي لالرشيف .
	- تقليص حجم السجلات والفهارس الورقية التي تقتنيها وتستخدمها الارشيفات. $10\,$

-11 أتمتة اج ارءات اقتناء السجالت واضافتها على مخزون االرشيف , وأوامر التسليم وتواريخ استالمها .

#### **أجزاء النظام اآللى فى االرشيفات**

تتكون الارشيفات من مجموعة من الاجزاء والعناصر هي : -1 اضافة الملفات والسجالت الى النظام -2 العمليات الفنية ) التصنيف والفهرسة ( -3 الخدمات ) االطالع واالحاطة الجارية ...الخ ( -4 االدارة االشرافية والمالية . وتتفاعل عناصر النظام فى االرشيف لتقديم خدمة للمستفيد بشكل جيد ويرضى عنه المستفيدون كما فى الشكل التالى :

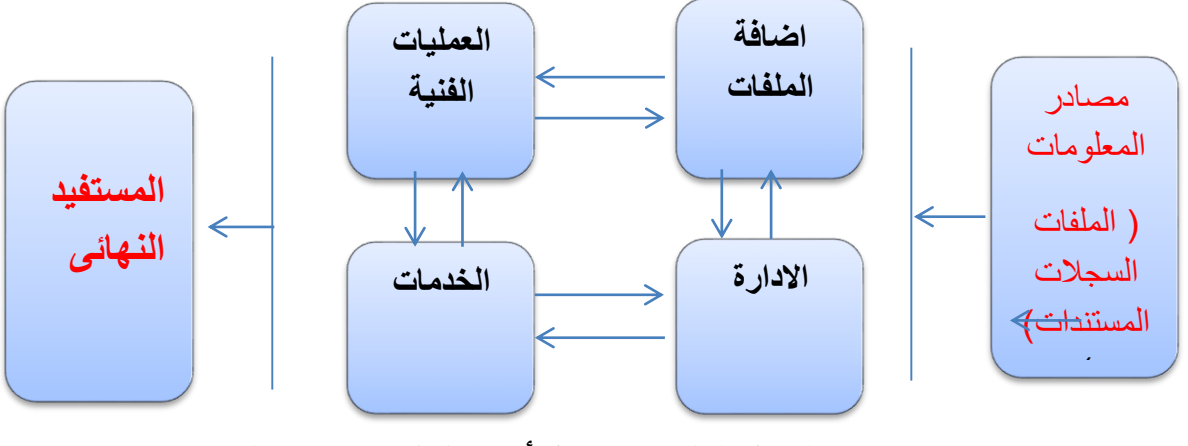

**) شكل )1( يبين تفاعل أجزاء النظام باالرشيف (**

#### **عناصر النظام اآللى فى االرشيفات**

**هناك عدد من العناصر النظام اآللى فى االرشيف هى : ) زين عبد الهادى , 1995 , ص49-46 (**

- **-1المدخالت :** تتنوع المدخالت فى االرشيف ما بين مصادر المعلومات المتمثلة فى الملفات والمجلدات الرقمية او التى رقمنتها وتحويلها الى وثائق رقمية مثل وثائق الميزانية والعقود وسجالت الصادر والوارد وسجالت المرتبات , وتختلف أنواع مصادر المعلومات فى كل شركة او مؤسسة عامة تبعا الختالف طبيعة عملها .
- **-2المخرجات :** ان التقارير الخاصة باالعمال الفنية والمالية واالدارية وكذلك الخدمات واالحصائيات الخاصة بأنشطة االرشيف سواء من الوثائق التى تم اقتنائها او تلك التى تم االفراج عنها بعد انتهاء مدد حفظها , كل هذا يعتبر من مخرجات االرشيف **.**
- **-3 العمليات الفنية :** إن كل العمليات المتعلقة بتسجيل بيانات الوثائق وعمليات التصنيف والفهرسة , وضبط اجراءات الصادر والوراد بالارشيف , وكل العمليات التي تجرى على الوثيقة منذ اضافتها الى البرنامج اآللى وحتى تخزينها فى سيرفر الحواسب اآللية , يمكن ان يطلق عليها العمليات الفنية .
- **-4 التحكم وضبط جودة المدخالت والمخرجات :** حيث يتم التحكم فى جودة العمليات التى تجرى أثناء االعداد الفنى للوثائق والخدمات التى تقدم للمستفيدين , من اجل التأكد من تنفيذها بالجودة اللازمة والمتفقة مع المعايير الأرشيفية .

**-5 تخزين ناتج العمليات التى تجرى داخل االرشيف :** تجرى العديد من العمليات يوميا داخل االرشيف , وتلك العمليات يجب ان يتم تخزين نتائجها بصفة مستمرة , سواء تعلقت تلك العمليات بالملفات والمجلدات التى يتم اضافتها الى النظام , او رسائل البريد الصادر والوراد من والى الشركات والمؤسسات العامة .

#### **تطبيق نظام آلى موحد فى االرشيفات**

 نظرا لثبات البيانات الببليوجرافية ألوعية المعلومات فى المكتبات , ووجود خطط وقواعد ثابتة لتصنيف وفهرسة هذه الأوعية , وثبات اجراءات التزويد و الاعارة لأوعية المعلومات فى المكتبات , فان البرامج اآللية فى المكتبات جاءت كلها متشابه من حيث عناصر النظام الرئيسية والنظم الفرعية مع امكانية وجود اختالفات بسيطة فى كل برنامج عن اآلخر . ومن هنا أمكن فى مجال المكتبات امكانية استخدام وتطبيق نظام آلى متكامل واحد فى المكتبات .

ولكن الأمر يختلف فى الارشيفات فمن الصعب تطبيق نظام آلى موحد فى كل الارشيفات لألسباب اآلتية :

- 1− اختلاف طبيعـة العمـل فـي الشـركات والمؤسسـات التـي تنـتج أوعيــة المعلومــات , فطبيعة العمل فى وزارة الصحة على سبيل المثال يختلف عن طبيعتة العمتل فتى وزراة الزراعة .
- -2 اختتالف طبيعتة أوعيتة المعلومتات فتى كتل مصتلحة او شتركة عتن أوعيتة المعلومتتات الموجودة في شركة أخرى , فهناك المستندات الورقية التقليدية بأحجامها المحتلفة , وهناك الخرائط والرسومات الهندسية وكذلك الدفاتر كبيرة الحجم والصبور الفوتوغرافية وغيرها , مما يسبب صعوبة فى تصميم نظام آلى واحد يصلح للتطبيق على كل هذه االوعية **.) شلنبرج , ت ر , االرشيف الحديث , 131(.**
- -3 اختالف نظم تصتنيف وفهرستة الستجالت والملفتات فتى كتل مؤسستة عتن األخترى تبعتا لطبيعة عمل كل مؤسسة , مما يسبب صعوبة في تطبيق نظام واحد على كل الارشيفات , عكس مـا هـو موجود فـي المكتبـات حيث توجد خطـط تصـنيف لوعيـة المعلومات بالمكتبة وتتوافر قواعد ثابتة لفهرستها .

-4 هنتاك أنتواع مختلفتة متن االرشتيفات فهنتاك االرشتيفات المتخصصتة فتى نوعيتات معينتة مـن الوثـائق مثـل الوثـائق الطبيــة والبنكيــة , وكـذلك الارشـيفات النوعيــة التــى تهـتم بنوعيات معينة من الوثائق مثل ارشتيفات الخترائط والرستومات الهندستية , وتحتتاج كتل نوع من هذه االرشيفات الى نظام آلى يتناسب وطبيعة هذه الوثائق.

ان محاولة تصميم نظام آلى متكامل من قبل شركات البرمجة يصلح تطبيقه على كل أرشيفات المؤسسات العامة او الشركات الخاصة هو أمر يصعب تطبيقه على أرض الواقع , لذا من االفضل تصميم نظم آلية مختلفة تتناسب وطبيعة عمل كل مؤسستة علتى حتدة وتتتالئم مـع نوعيـة الوثـائق والسـجلات التـي تقتنيهـا , وأيـه محـاولات مـن شـركات البرمجـة مـن أجـل تصتميم نظـام آلـى موحـد يطبـق علـى كـل ارشـيفات المؤسسـات سـوف تبـوء بالفشـل , لأنهـا تتنافى مع أهم مبدأ فى المبادئ االرشيفية وهو مبدا الحفاظ على تكامل الوحدة األرشيفية .

### **النظم اآللية فى اال رشيف بين والتصميم والجاهزية**

تتطلب عمليـة تصـميم نظـم المعلومـات وبنائهـا أشخاصـا ذوي كفـاءات ومهـارات عاليـة قادربن على استيعاب مشكلات النظم الموجودة وحلها بالطريقة المثلي لذلك نحتاج قبل البدء بعملية تصميم النظام الجديد إلى القيام بتحليل النظام الحالي والتعرف على أجزائه وصبياغة مشكالته وأهدافه ووظائفه وتحديد مستخدميه ويسمى الشخص الذي يقوم بعمليتة تحليتل النظتام القديم وتصميم النظام الجديد وبنائها وتعديلها وتحديثها .

وهناك العديد من الانظمة الآلية التي تعمل على أرشفة السجلات والملفات في الشركات والمؤسسات العامـة , وتتوفر هـذه الانظمـة العديـد مـن المميـزات مثـل سـهولة التصــميم والاستخدام , وتتوفير نظـم الأمــن والحمايــة للوثــائق , مــع امكانيــة تصــنيفها وفهرســتها واستترجاعها بستهولة , ولكتن متن وجهتة النظتر االرشتيفية فانته لتيس متن المستتحب شتراء نظتام آلى جاهز ألرشفة السجالت والملفات لالسباب االتية :

-1 عدم مراعاة النظام اآللى الجاهز طبيعة عمل الجهة المنتجة للوثائق . 2– غالبا ما تركز النظم الآلية فى الارشيف على المسائل التقنية اكثر من المبادئ والمعايير االرشيفية الالزمة لحفظ الوثائق .

-3 عدم القدرة على تغيير مكونات النظام بعد شراءه فى حالتة عتدم مالئمتة أحتد أجتزاء النظتام لطرق حفظ وأرشفة الوثائق , النه مشمول بقانون الملكية الفكرية .

لذا من األفضتل تصتميم نظتام آلتى يتناستب متع طبيعتة عمتل الشتركات والمؤسستات وعتدم االعتمتاد على شراء نظـام جـاهز مـن الشـركات المـوردة للأنظمـة الآليـة , علـى أن تقوم المؤسسـة العامـة بطرح مشروع لانشاء نظام آالتي متكامل لحفظ وأرشفة سجلاتها وملفاتها , وعند الموافقة على انشاء هذا المشروع يتم تشكيل لجنة من المتخصصين تضم فى عضويتها -:

- .1 متخصصون في إدارة المشروعات.
- .2 متخصصون في التصوير الرقمي.
	- .3 أرشيفيون ومقيمون .
- **.4 باحثون ذوي خبرة في التعامل مع اإلنترنت.**
	- **.5 متخصصون في الصيانة والحفظ.**
		- **.6 متخصصون في القانون.**
- 7. أصـحاب المصـلحة المــالكين للوثــائق والمــانحين، وبعـض العــاملين بالمؤسســة. **)Maxine K. Sitts , Op.2001.p.p.46-52)**

## **العالقة بين األرشيفى والمبرمج**

إن مـن أكبـر الاخطــاء التــي تقــع فيهـا الشـركات التــي تتـولى تصــميم البـرامج الآليــة فــي الأرشـيف هــو انهــا تقــوم بتصـــميم هــذه البــرامج دون اللجــوء او الرجــوع الــي المتخصصـــين فتي علت الارشتيف , لتذا فتان هتذه البترامج لا تتأتى ملبيتة للاغتراض الارشتيفية وانمتا تتأتى لتلبى الحاجة االدارية لتنفيذ االعمال اليومية فى المنظمة .

والتعـاون بـين المبـرمج وبـين الارشـيفى هـام للغايــة لان كـل مـنهم يضــع تصـوره الـذى يراعـي الجانـب الارشـيفى والتقنـي فـي آن واحـد , فغالبـا لا يهـتم المبـرمج بمـدد حفـظ الوثـائق , او الحفـاظ علــي الملفــات والمجلــدات التــي لهــا قيمــة تاريخيــة , او بترتيــب الوثــائق طبقــا للوظيفة او النشاط الذى يكون سببا فى انتاج الوثائق واخراجها الى الوجود .

ولا يمكن تصىور تصميم برنـامج لادارة االمستشفيات دون الرجوع الـي الاطبـاء الـذين يوضـحون للمبرمج المتطلبات والخطوات التي يجب ان تتوفر في البرامج , كذلك لا يمكن تصميم برنامج

يخص المحاسبات المالية دون الرجوع والاستعانة بالمحاسبين والمراجع المالى المختص بالامور المحاسبية لكـي يضـعها المبـرمح فـي حسـبانه, كـذلك الوضــع عنـد تصـيميم البـرامج الآليــة فـي الارشيف يجب الرجوع الى المتخصصين فى علم الارشيف حتى يخرج البرنامج ملبيا لاحتياجات المنظمة التى تملك السجالت .

## **الملوية الفكرية للبرامج اآللية فى االرشيف**

 تعرف منظمة التجارة العالمية حقوق الملكية الفكرية "على أنها الحقوق التي تعطى للبشر على منتجات إبداعاتهم الذهنية". وقد عرفها المركز المصري للملكية الفكرية وتكنولوجيا المعلومات "على أنها كل ما ينتجه ويبدعه العقل والذهن اإلنساني، فهي األفكار التي تتحول أو تتجسد في أشكال ملموسة يمكن حمايتها، وتتمثل في اإلبداعات الفكرية والعقلية، واالبتكارات مثل الاختراعات والعلامات والرسوم والنماذج وتصميمات الدوائر المتكاملة والسلالات النباتية وحقوق المؤلفين"، لذا هذا المصطلح قانونيا في المقام األول، فهو يشير إلى أشكال مختلفة للملكية الفكرية والتي صنفتها المنظمة العالمية لحماية حقوق الملكية الفكرية )الويبو WIPO [\)\\*\(](http://journal.cybrarians.info/#_edn4))وهي-:

- **حقوق الم لف والحقوق المجاورة Rights Neighboring and Copyright**
	- **Trade Marksالتجحارية العالمات**
	- Geographical Indications الجغرافية المؤشرات
		- Industrial Designs الصناعية التصاميم
			- براءات اإلختراع Patents
	- التصميمات التخطيطية (الرسومات الطبوغرافية) للدوائر المتكاملة
		- حماية المعلومات الغير مفصح عنها .
- مكافحة الممارسات غير التنافسية في التراخيص التعاقدية**. )احمد عبد هللا مصطفى , ديسمبر 2009 (**

#### **الملوية الفكرية لقواعد البياناتDatabase**

 قواعد البيانات هي تجميع مميز للبيانات يتوافر فيه عنصر االبتكار او الترتيب او التبويب عبر مجهود شخصي باي لغة او رمز ويكون مخزنا بواسطة الحاسوب ويمكن استرجاعه بواسطتها ايضا. ومناط حماية قواعد البيانات - بوجه عام - هو االبتكار كما عبرت عنه االتفاقيات الدولية في هذا الحقل ، فالمادة 2/10 من اتفاقية تربس نصت على انه -: تتمتع بالحماية البيانات المجمعة او المواد االخرى سواء كانت في شكل مقروء آليا او أي شكل آخر اذا كانت تشكل خلقا فكريا نتيجة انتفاء وترتيب محتواها ، كما نصت المادة )5( من االتفاقية العالمية للملكية الفكرية لسنة 1996 - غير نافذة - على انه-:

) تتمتع مجموعات البيانات او المواد االخرى بالحماية بصفتها هذه ايا كان شكلها اذا كانت تعتبر ابتكارات فكرية بسبب محتواها او ترتيبها . لكن ال تجرى كافة النظم القانونية والقوانين على هذا النهج ، فالتوجيهات الصادرة عن االتحاد االوروبي في 1996 والقانون الفرنسي الصادر في عام 1998 ال يشترطان شرط االبتكار لحماية قواعد البيانات ، بل يكفي ما بذل من جهد مالي او بشري او مادي وما انفق من اجل اعداد قاعدة البيانات. (احمد عبد الله مصطفى, ديسمبر 2009( .

 وسندا لذلك فان القانون الفرنسي المشار اليه يحمي قواعد البيانات لمدة خمس عشرة سنة ويحظر أي اعادة استعمال سواء لجزء او لمادة كلية من قاعدة البيانات عن طريق توزيع نسخ او االيجار او النقل على الخط ويحظر النقل الكلي او الجزئي - الجوهري - من محتوى قاعدة البيانات باي شكل ، متى كان الحصول او تقديم هذا المحتوى فد استلزم استثمارات جوهرية كما وكيفا ، وسواء اكان النقل دائما ام مؤقتا على دعامة باي وسيلة او تحت أي شكل

 لذا تعتبر البيانات او المعلومات المخزنة في نظم الحواسيب ) بشكل مجرد( ليست محل حماية ، كما بالنسبة للقوانين واالنظمة والقرارات مثال ، لكنها متى ما افرغت ضمن قاعدة بيانات وفق تصنيف معين وبآلية استرجاع معين ومتى ما خضعت لعملية معالجة تتيح ذلك فانها تتحول من مجرد بيانات الى قاعدة معطيات ، وينطوي انجازها بهذا الوصف على جهد ابتكاري وابداعي يستوجب الحماية ، وبتزايد اهمية المعلومات ، ولما حققته بنوك المعلومات من اهمية قصوى في االعمال والنشاط االنساني بوصفها امست ذات قيمة مالية كبيرة بما تمثله ، وباعتماد المشروعات عليها ، ولتحول المعلومة الى محدد استراتيجي لرأس المال ، بل ان البعض يراه مرتكزا ال محددا فقط ، نشط االتجاه التشريعي في العديد من الدول لتوفير الحماية القانونية لقواعد البيانات **.) محمد واصل , المرجع السابق , 21 (**

 وبناء عليه فان الملفات والمستندات ليست مشمولة بقانون الملكية الفكرية النها ليست مصدرا للمعلومات ناتجا عن فكر او ابداع انسانى , ولكن اذا ما تم صياعتها وتشيكلها فى صورة قاعدة بيانات بما يسمح باعادة انتاجها فى شكل مختلف عن شكلها االصلى واسترجعها واالستفادة منها قانها بذلك تخضع لقاناون الملكية الفكرية وال يجوز نسخها او بيعها االقتنباس منها لمدة ال تقل عن خمسة عشرة عاما طبقا للقانون الفرنسى الصادر فى 1998 والقانون المصرى .

ويقترح البحث بعد انتهاء المدة القانونية الى حددها قانون الملكية الفكرية على البرامج الآلية وقواعد البانات التى تحتوى بداخلها على السجالت والملفات وهى مدة الخمسة عشرة عاما , أن تؤول ملكيتها الى الارشيف الوطني المصرى لتقويمها ودراسة أهميتها التاريخية للاحتفاظ بها من عدمه .

# **االنظمة اآللية المستخدمة فى حفظ وأرشفة السجالت**

هنـاك العديـد مـن الأنظمـة والبـرامج الآليـة الأحنبيـة والعربيـة المسـتخدمة فـي تنظـيم وأرشـفة السجلات والملفات الورقية والرقمية , وهذه البرامج متاحة في الأسواق ويمكن شرائها من قبل الشركات والمؤسسات , وهناك مبادئ عامة يجب تطبيقها عند اختيار برنامج الأرشفة الالكترونية وهى :

- التعامل مع قواعد البيانات ودعم تقنية الشبكات .
	- دعم البروتوكوالت العالمية المشهورة .
	- دعم المعايير االرشيفية الدولية مثل ISAAD .
- التعامل مع جميع أنواع الملفات وخاصة الملفات مفتوحة المصدر.
	- يدعم برامج الصور والرسومات .
	- القدرة على حماية الوثائق والسجالت .
	- دعم خاصية مراحل سير العمل Workflow .
		- القدرة على تقديم التقارير عن سير العمل .
- أن يتضمن محرك بحث Engine Search قوى يدعم البحث بجميع الحقول .
	- يدعم نظام البريد االلكتروني Mail-E .
	- يدعم خاصية التحويل من الورق أو الميكروفيلم إلى نظم رقمي أو العكس .
		- الدعم الفني الجيد بعد تركيب البرنامج Support Technical.
			- أن يفي باحتياجات المنظمة ويتوافق مع طبيعة نشاطها .
				- دعم الدخول عن بعد للنظام .
- دعم استرجاع البيانات التالفة وعمل نسخ احتياطية up Back .
- يدعم التعامل مع االنترنت وملفات النصوص الفائقة وخاصة ملفات XML .

ومن الأفضل الاستعانة ببعض البرامج التي تساعد نظام الأرشفة مثل برنامج view Rx view التذي يستتاعد علتى عتترض و مشتتاهدة 300 نتوع متتن الملفتتات , وكتتذلك برنتتامج Image Wise ويستخدم لتنظيف الوثائق الممسوحة ضوئيا من النقط السوداء أو االنحناءات .

**التعريف بنظام وثق :**

 برنامج وثق لألرشفة االلكترونية هو أحد منتجات شركة اينوكين لحلول المصادر المفتوحة , وهى علامة تجارية مسجلة فى المملكة العربية السعودية ومملوكة لشركة موجة الوسائط لتقنية

المعلومات ومقرها الرئيسى مدينة الرياض , ويسعى برنامج وثق لالرشفة االلكترونية الى توفير حلول تقنية متطورة لتنظيم وأرشفة الملفات الورقية وتسهيل تداول الملفات بين المستخدمين واستراجعها بسهولة والمحافظة عليها من الضياع بأحدث التقنيات الحديثة مفتوحة المصدر . Open Source

 وخالل 12 عام من الخبرة في السوق العربي قامت شركة اينوكين بإنتاج وتطوير نظام وثق لألرشفه اإللكترونية , وهو أحد البرامج الرائده في أرشفة الملفات والوثائق اإللكترونية في الوطن العربي - وهو تطبيق ويب متناهي السهوله في التعامل ليتناسب مع احتياجات جميع المؤسسات والشركات والجهات الحكومية التي ترغب في االحتفاظ بنسخ رقميه من الوثائق ذات األهميه لديها , وحيث ان وثق مبني باستخدام أفضل حلول المصادر مفتوحة المصدر مما يتيح لعمالئنا للقيام بالعمل على تطويره في اي وقت .

### **المميزات العامة لنظام وثق لألرشفة االلوترونية**

**هناك عدد من المميزات العامة التى يتميز بها نظام وثق تتمثل فى -:**

**-1 يمكنك تركيب البرنامج على االنترنت على سيرفر خاص محمي بحيث يمكنكم الوصححححححححححول للملفات من أي مكان من خالل بيانات دخول او تركيبه على جهاز كمبيوتر خاص ويمكن فتحه من خالل الشبكة الداخلية .** 

 **-2 إعتماد وثق على الحوسبة السحابيه من أهم ما يميز وثق حيث اتاحة االستخدام من الحاسب الشخصي او األجهزة اللوحية أو أجهزة الهواتف الذكيه , حيث بامكانك أرشفة ملفات ووثائق من اي مكان وبكل سهوله .** 

**-2 ال يلزم تركيب البرنامج على أوثر من جهازؤ بل يمححححححححكن تركيبه على جهححححححححححححاز واحد فقط**  والوصول له من أي جهاز ضمن الشبكة من خلال متصفح الإنترنت، لأن البرنامج مبنــــــــي  **على بيئة based web. واجهة البرنامج تدعم اللغة العربية واللغة االنجليزية -4يمكن انشاء عدد النهائي من المستخدمين** 5–إمكانية تخصيص اسم مستخدم وكلمة مرور لكل موظف بحيث يتم تسجيل كل ش*ي*ء يقوم **. به باسمه -6ال يوجد عدد معين من االجهزة الستخدام البرنامج على عكس البرامج االخرى**

 **& Android إمكانية عرض و رفع الملفات وأرشفتها من خالل أجهزة الهواتف الذكية iPhone& blackberry . -7 دعم التاريخ الهجري والميالدي . -8يمكن للمستخدمين إرسال رسائل داخلية تشمل على مرفقات وغيرها ألي مستخدم آخر .داخل النظام -9 إحالة الملفات الم رشفة بين الموظفين مع امكانية ارسال اشعار بالبريد االلوتروني أو الرسائل القصيرة ً اذا كنتم تستخدمون ترقيم خاص -10رقم خاص لول ملف م رشف يمكن وضعه يدويا ً يقوم النظام بترقيم تلقائي للملفات الصادرة للشركة او الم سسة واذا لم يتم وضع رقم يدويا والواردة احدهم يمكنه تعديل وحذف الملفات -11إمكانية تخصيص صالحيات محددة لول موظف مثالً . ؤ واخر يمكنه االضافة فقط -12توليد باركود لول ملف م رشف مع امكانية طباعته -13امكانية تصدير كل الملفات او مجموعة منها كهيئة (XML,CSV,word5,Excel, -14وجود بحث عادي للبحث عن ملف معين -15وجود بحث متقدم يحوي العديد من العناصر ليكون البحث بدقة متناهية وسريعة إمكانية رفع ملفات أو صور من جهازك الى نظام األرشفة بشكل جماعي حيث يمكنك رفع حتى 100 ملف في المرة الواحدة. -16 جميع امتدادات الملفات يمكن استخدامها في األرشفة . -17امكانية اطالع مس ول النظام على سجالت النظام بحيث يعرض جميع العمليات التي يقوم بها المستخدمون. -18إمكانية إضافة وصف لول ملف مرفوع قبل أرشفته حتى يسهل البحث عنه الحقاً. -19إمكانية اضافة مجلدات ومن ثم نقل الملفات الم رشفة داخل تلك المجلدات -20 امكانية وضع مجلد فرعي داخل المجلد الرئيسي. -21 إمكانية رفع ملفات سرية بحيث ال تظهر اال في قسم خاص يمكنك تحديد افراد معينين لهم صالحية االطالع على ذلك -22 إمكانية تحديد ملفات محددة لتوون ) فواتير ( أي انه يمكنك اضافة ملف الفاتورة** المؤرشفة مع قيمة الفاتورة الاجمالية ويقوم النظام بع*م*ل جمع آل*ي* لقيمة الفواتير وكذلك وضع **الفواتير في مجلدات سرية أو عامة. -23 وجود قسم خاص باإلشعارات للبريد االلوتروني والرسائل القصيرة .**

**-24 الوصول للملفات أصبح أسهل وأسرع .امكانية الطباعة والتصدير وتسجيل تاريخ اضافة كل ملف والتاريخ الفعلي للملف.**

### **المميزات الخاصة التى تميز نظام وثق لألرشفة االلوترونية**

 **لقد تميز نظام وثق بتقديم نوعان من الخدمات ال تتوفر اال فى القليل من األنظمة اآللية فى االرشفة االلوترونية مثل نظام المنصة الرقمية وهو برنامج سعودى االنتاج ويستخدم نفس الخدمات الحديثة والتى تتمثل فى :** 

**أوال : خدمة التخزين السحابى عبر بيئة االنترنت .Storage Cloud**

**ثانيا : االستفادة من تونولوجيا البرامج مفتوحة المصدر Source Open**

### **أوال: خدمة التخزين السحابى :**

 بدأ مؤخرا مصطلح التخزين السحابي ينتشر على شبكة األنترنت وفي األوساط التقنية رغم أنها ظهرت منذ مدة طويلة وبالضبط سنة 1962 أي منذ أكثر من 50 سنة، ويعود السبب الذي أدى إلى اإلنتشار الكبير لخدمات التخزين السحابي إلى الخدمات والفئدة الكبيرة التي يحصلها عليها المستخدمين سواءا األفراد أو الشركات**. ) احمد ماهر خفاجة , , يونيو 2010** (

 ولتبسيط مفهوم التخزين السحابي يمكننا القول أنه عبارة عن أجهزة كمبيوتر ضخمة تحتوي على مساحة تخزين هائلة يقوم المستخدمون برفع ملفاتهم عليها ليتم تخزينها في هذه األجهزة، كما تقوم الشركات بانشاء بإطالق برامج عليها وهو ما يصطلح عليه بالحوسبة السحابية فمثال تقوم شركة مايكروسوفت بتنصيب برنامج الوورد على خوادم الشركة ثم تقوم بإطالق هذا البرنامج على موقعها اإللكتروني حتى يتمكن جميع المستخدمين الذين يملكون حسابات في خدمة التخزين السحابي الخاصة بها من استخدام هذا البرنامج وبهذا لن تكون مضطرا لحمل جهاز الكمبيوتر معك في كل تنقالتك حيث يمكن اإلتصال من أي جهاز كمبيوتر ودخول حسابك على شركة التخزين السحابي لتقوم بالبدأ في استخدام هذه البرامج كما أنه هناك شركات ال تطلب التسجيل مقابل استخدام برامجا حيث يمكنك استخدامها بمجرد دخول على الموقع اإللكتروني الخاص بتلك الخدمة. **) احمد ماهر خفاجة , يونيو 2010 (**

 أما في مايخص أمان الملفات التي يتم رفعها على الشركة فال يمكن ألي شخص آخر من اإلطالع عليها إال إذا قام الشخص بمنح بيانات حسابه إلى شخص آخر. ألن الشركات التي تقدم هذه الخدمات عندما تقوم بالتسجيل فيها تقوم بمنح المستفيد مساحة تخزينية خاصة به اليمكن أن يصل إليها أي شخص آخر فتصبح وكأنها جهاز الكمبيوتر الخاص بك.

#### **مزايا التخزين السحابي:**

- -1 مزامنة الملفات: بمعنى عندما ترفع ملف أو تقوم بتعديله يمكن أن تصل إلى هذا الملف من أي جهاز كمبيوتر أو لوحي أو نقال تستخدم .
	- -2 مشاركة الملفات: كما تعلم فإن حجم الرسالة اإللكترونية ال يمكن أن يتجاوز 25 .
- -3 وهذا يعتبر مشكلة لألشخاص الذين يرسلون ملفات كبيرة لهذا يمكنك رفع الملفات الكبيرة على مواقع التخزين السحابي ثم تقوم بإرسالها عبر البريد االلكترونى .
- -4 العمل المشترك: تمكن خدمة التخز ين السحابي المستفيدين من جوجل drive google من تعديل الملفات بشكل مشترك وهته الخدمة مفيدة جدا للطالب الذين ينجزون أعمال تتطلب التواجد المشترك وكذلك العمال الذين يقومون بانجاز دراسات أو تنفيذ أعمال أو تطوير مشاريع من العمل المشنرك بينهم دون الحاجة للتواجد المشترك فى نفس المكان.
- -5 أخذ نسخة إضافية من الملفات والبيانات: إذا كانت لديك ملفات أو بيانات مهمة **فاألفضل أن** تقوم بعمل نسخة إحتياطية عليها في حالة سرقة أو تعطل جهاز الكمبيوتر الخاص بك أو هي Mozy وCarbonite بالعمل وأشهر والشركات التى تقدم التى تقدم هذه الخدمات.
- **-6** حفظ و مشاركة الصور: جميعنا لدينا صور مهمة نرغب باإلحتفاظ بها وأغلبنا فقدنا صور نتمنى لو مازلنا نحتفظ بها , لهذا من الأفضل أن نقوم بحفظ صور الوثائق بتكنولوجيا التخزين السحابى حتى تتاح لكل المستفيدين على كل جهاز حاسب آلى وفى **كل وقت. ) مدونة كيف , مايو 2014 (**

#### **-2خدمة البرامج مفتوحة المصدر**

البرمجيات مفتوحة المصدر هي عبارة عن برمجيات متاحة للتحميل للمستخدمين مع إمكانية الحصول علي الكود المصدري الخاص بها والتعديل عليه وإعادة توزيعه مرة اخري دون الحاجة للرجوع الي المنشئ االصلي للكود. وتركز البرمجيات مفتوحة على إعطاء الحرية للمستخدمين

في تشغيل ونسخ وتوزيع ودراسة وتعديل وتحسين البرمجيات لذلك فقد بنيت البرمجيات مفتوحة المصدر على فلسفة المستويات األربعة التالية لمفهوم الحرية **وهى: ) احمد ماهر خفاجة , ديسمبر . ) 2014**

> 1- الاستخدام في أي غرض (حرية توزيع نسخ من البرنامج). 2- عدم وجود أي قيود علي البرامج (حرية الوصول إلى الشفرة المصدرية). 3-المصدرية (حرية التطوير). 4- توزيع البرنامج المعدل ( حربة النشر).

والحقيقة ان الشروط الأربع السابق ذكرها لا تتوفر جميعها فى الأنظمة الآلية الجديدة فى االرشيف مثل نظام وثق او نظام الحاوية الرقمية , تلك االنظمة التى انتجت فى السنوات الخمس األخيرة, ولكن يمكن القول أن العنصر الثالث والمتمثل فى المصدرية والذى يعنى قيام الشركة الموزعة لنظام وثق باعطاء المستفيد والعميل الذى يحصل على نسخة من البرنامج امكانية تطويره تبعا لطبيعة عمل المؤسسة او المنظمة التى ترغب فى تطبيق البرنامج .

وهذا ال يعنى ان من حق العميل ان يحصل على الشفرة المصدرية للبرنامج Code Source او ان يقوم بتوزيع أو بيع البرنامج بعد تطويره لجهات أخرى , وعليه فان شركة اينوكين صاحبة انتاج نظام وثق وان كانت تسمح للعميل بامكانيه تطوير هذا النظام بما يتوافق مع طبيعة عمله فان هذا ال يعنى بحال من األحوال انه برنامج مفتوح المصدر , وانما يعتبر هذا ميزة اضافية تتيحها الشركة للعمالء تجعل النظام اكثر مرونه فى االستخدام مما ينعكس بال شك على تسويقه بشكل جيد .

## **شاشات نظام وثق لالرشفة االلوترونية**

#### **اوال : انشاء حساب جديد وطلب البرنامج**

**-1 الضغط على زر منطقة العمالء كما فى الشكل التالى : -2 انشاء حساب جديد كما فى الشكل التالى :**

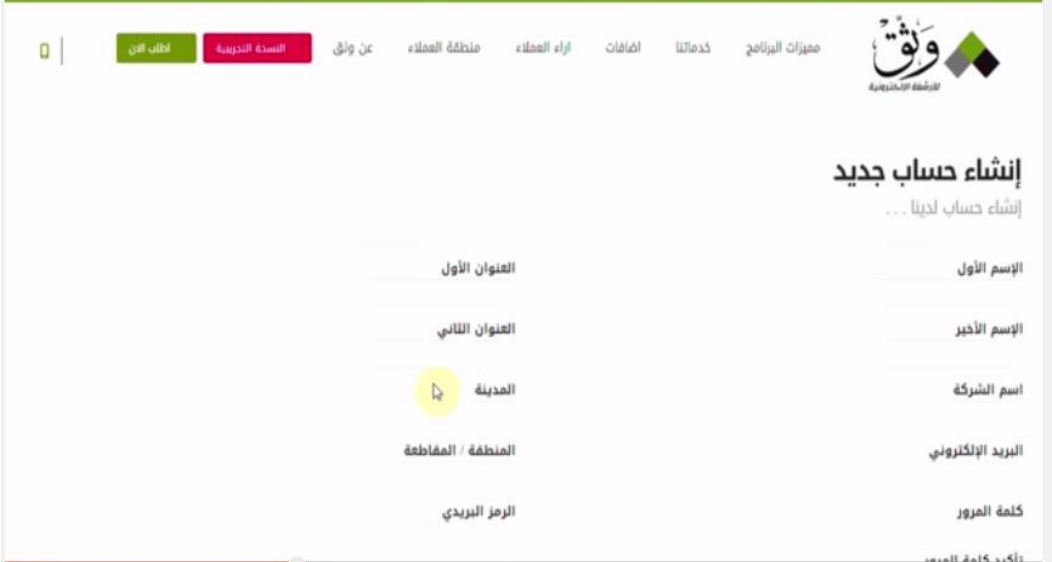

- **-3 بعد ملئ الحقول الخاصة بالمستفيد ثم الضغط على زر انشاء حساب جديد , بعد التسجيل فى الموقع والدخول الى الحساب ثم الضغط على زر اطلب االن كما فى الشكل التالى :**
- **-4 يظهر ملخص الطلبات التى قمت بطلبها والملبغ والمستحق واختيار وسيلة الدفع المناسبة للمستفيد كما فى الشكل التالى :**

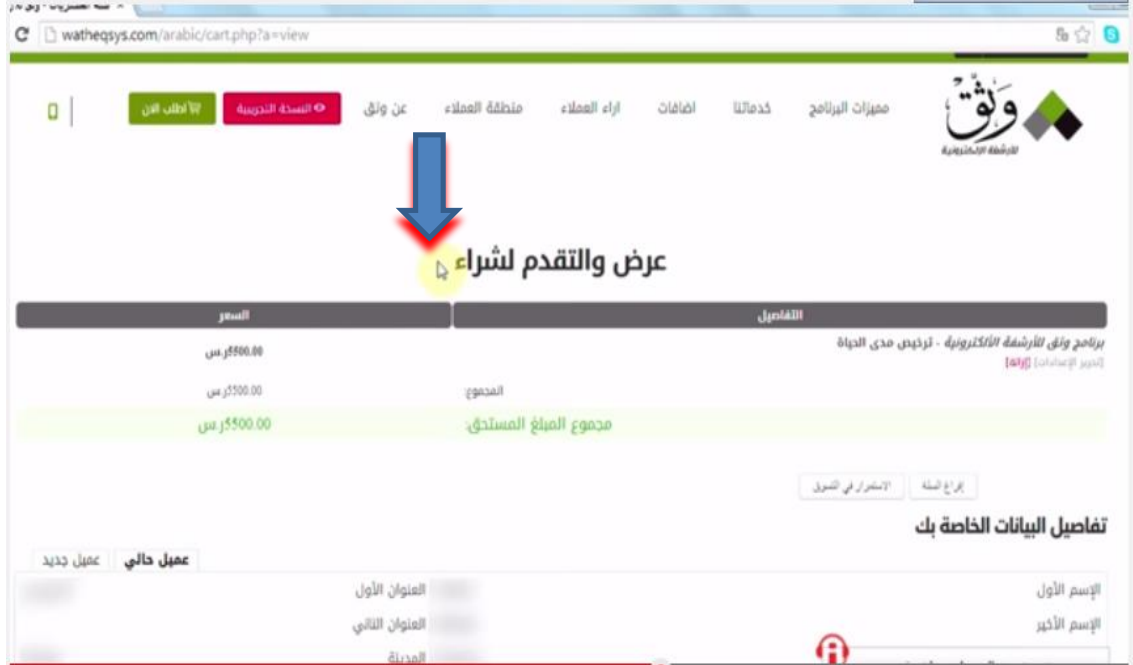

# **ثانيا :تسجيل الدخول للبرنامج**

**-1 فتح صفحة انترنت فارغة ونقوم بوضع رابط البرنامج الذى سوف يقوم التقنى باعطائه عند التركيب** 

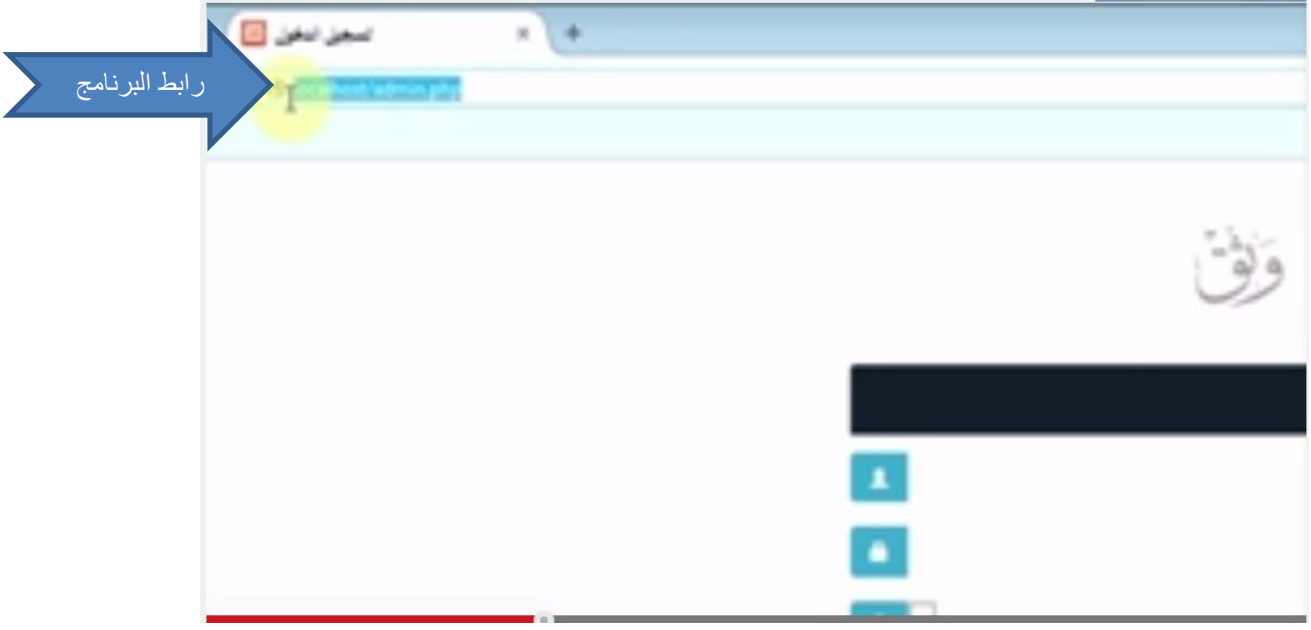

**-2 نقوم بكتابة اسم المستخدم وكلمة المرور واختيار لغة الواجهة العربية او االنجليزية . -3 الضغط على زر الدخول -4 , كما يمكنك تفعيل تسجيل الدخول عبر شبكة التواصل االجتماعى ) فيس بوك وتوتير** 

**-5 تظهر الواجهة الرئيسية للبرنامج كما فى الشكل التالى :**

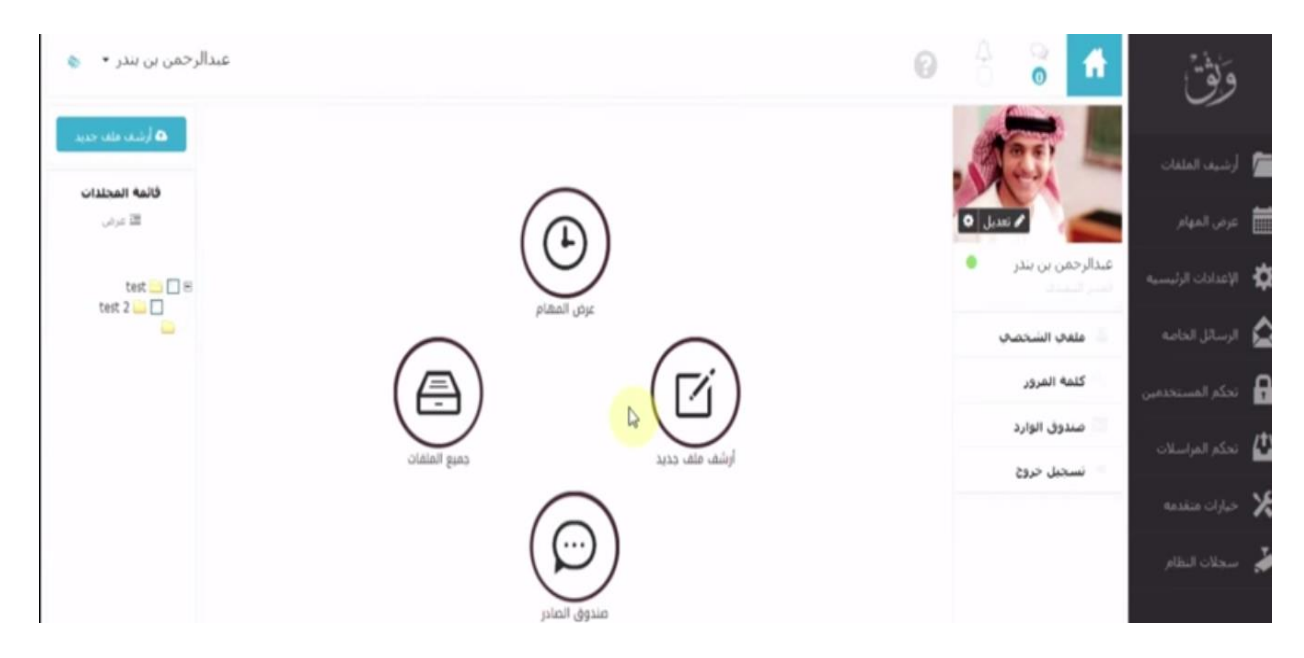

## **) الواجهة الرئيسة لبرنامج وثق (**

# **ثالثا : الواجهة الرئيسة للبرنامج**

عند الدخول للحساب تظهر الواجهة الرئسيسة للبرنامج فيها العديد من الخيارات والخصائص للتحكم فى البرنامج وتتميز الواجهة ببساطتها وسهولة استخدامها ووتتكون الواجهة من عدة اجزاء هى : القائمة اليمنى وتتكون من أرشفة الملفات - عرض المهام – االعدادات الرئيسة للنظام – الرسائل الخاصة – تحكم المستخدمين – تحكم المراسالت – خيارات متقدمة – سجالت النظام

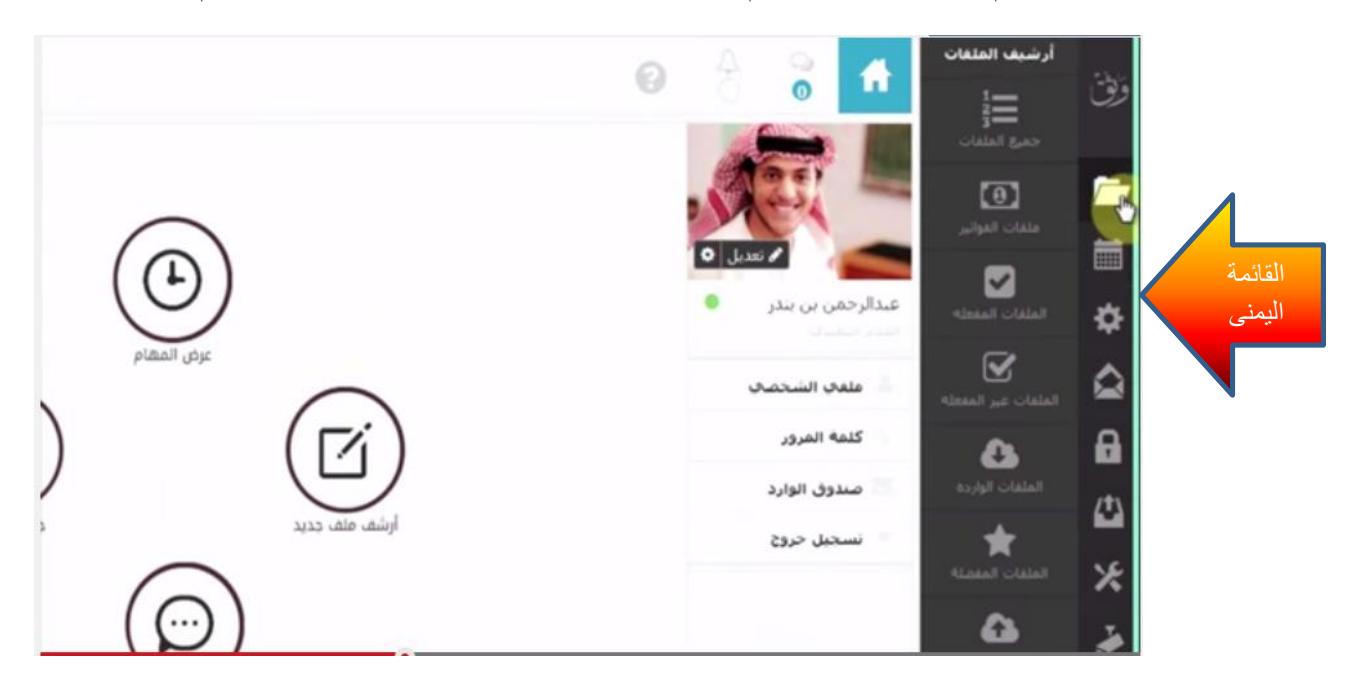

**كما تحوى الواجهة الرئيسة الملف الشخصى للمستخدم متضمنة كلمة المرور – صندوق الوارد – تسجيل الخروج** 

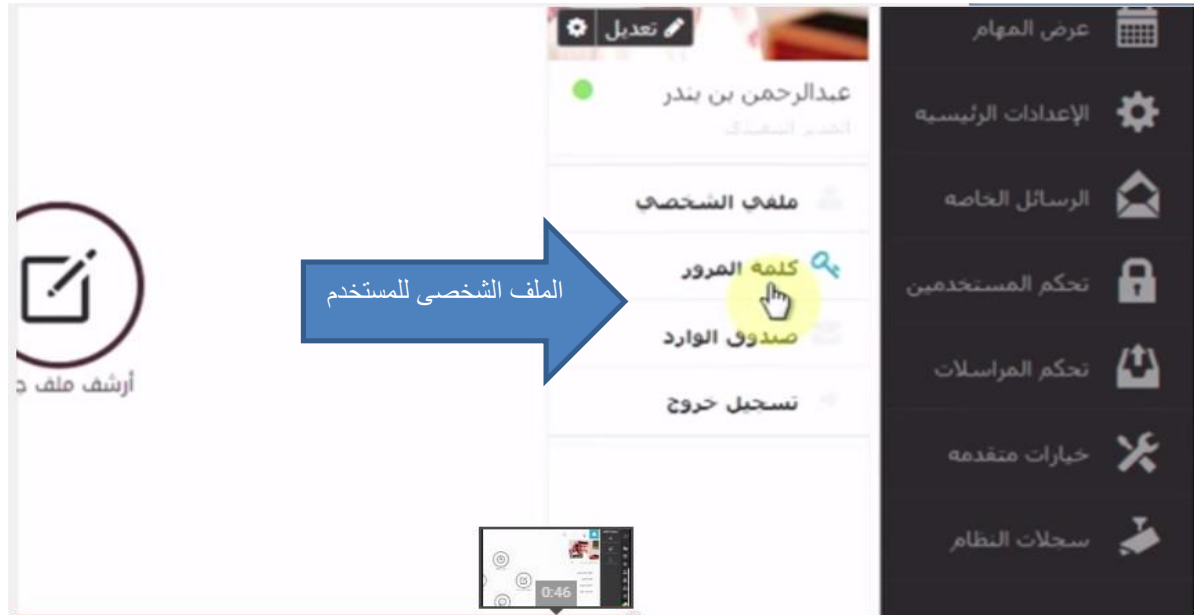

**-1 القائمة اليسرى وتحتوى على المجلدات التى يحق للمستخدم مشاهدتها بشكل عام**

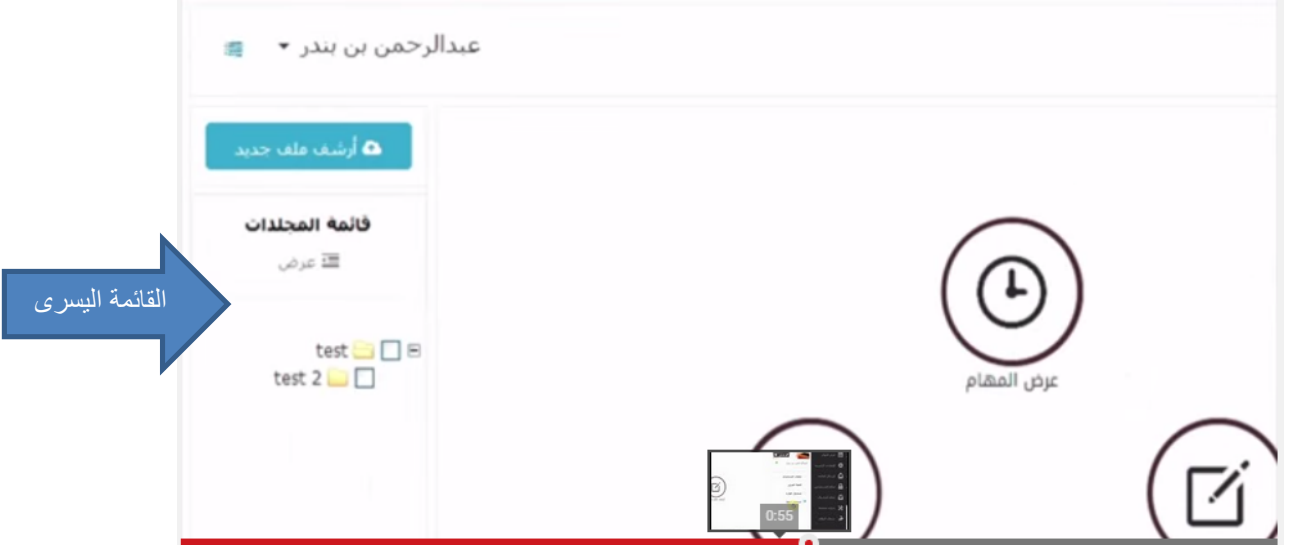

- **-2 ويوجد فى الجهة الرئيسة أزرار مختصرة - ارشفة ملف جديد - عرض المهام- صندوق الصادر , وتحوى ايضا على اشعارات النظام كالرسائل الخاصة واشعارات البرنامج بشكل عام .**
	- **رابعا: اضافة مجلدات فى البرنامج**

**-1 الضغط على مجلدات االرشيف كما فى الشكل التالى :**

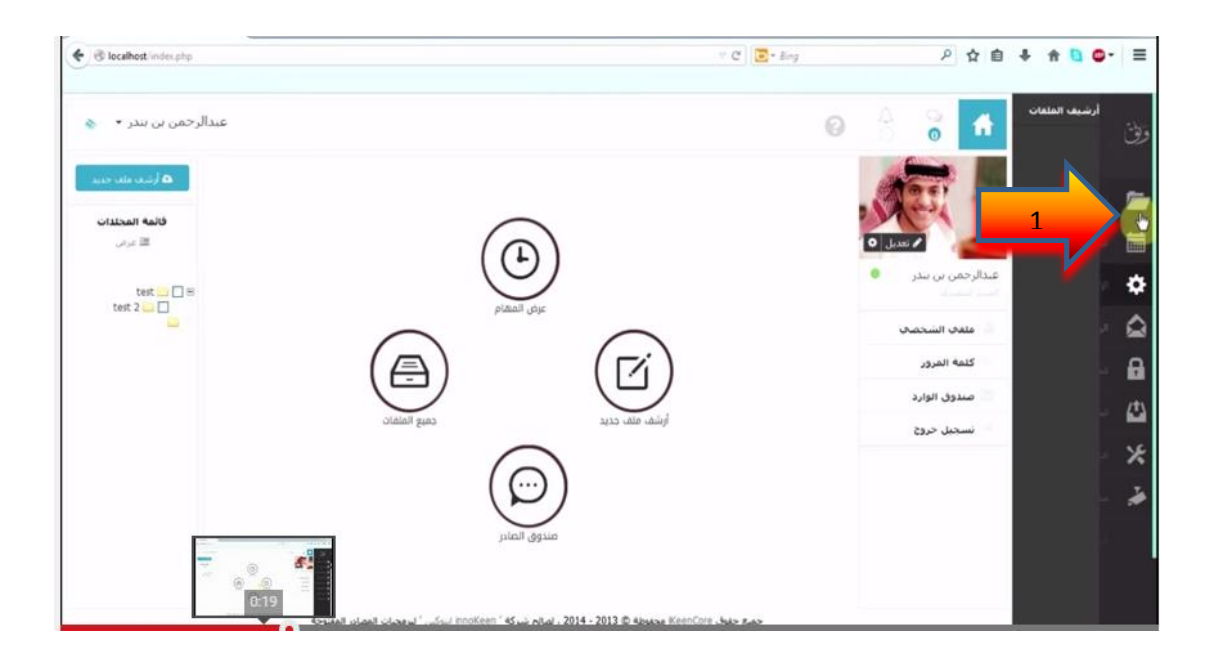

**-2 الضغط على زر اضافة فتظهر شاشة جديدة ونكتب اسم المجلد والوصف ونختار المجلد الرئيسة والضغط على مفعل ثم الضغط على زر حفظ كما فى الشكل التالى :** 

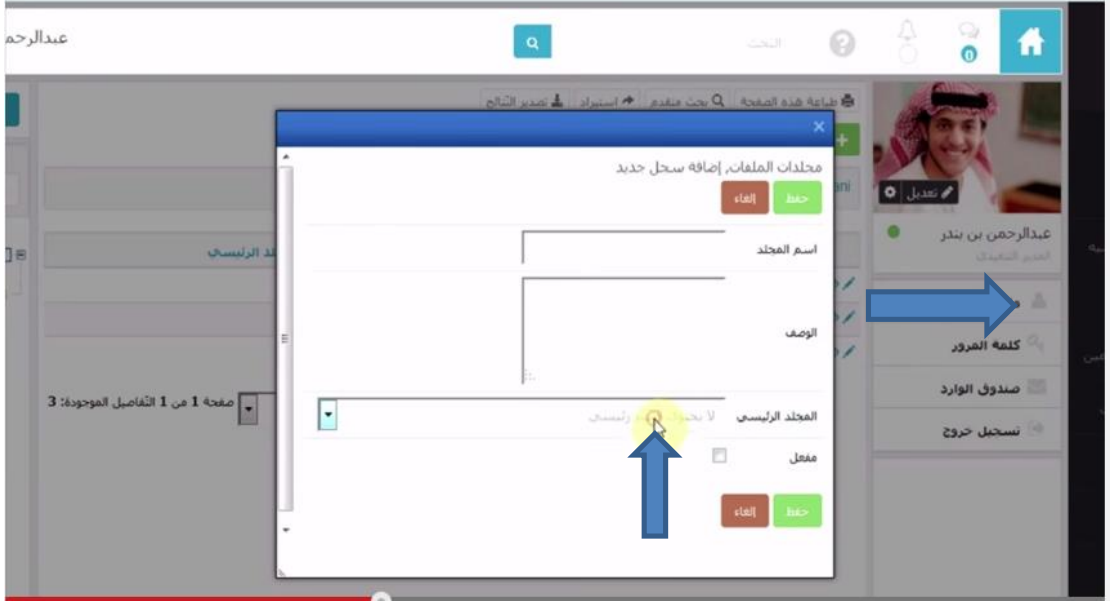

**ويمكن اعطاء صالحيات للمتساخدمين بتحديد المجلدات التى يحق له الدخول اليها وذلك عن طرق اتباع الخطوات التالية :**

**الدخول الى تحكم المستخدمين ثم عرض المستخدمين ثم الضغط على خصائص االعضاء الموجودة بجانبس اسم العضو المراد تحديد المجلدات له ثم الضغط على زر تعديل ثم اختيار المجلدالت التى يحق للمستخدام مشاهدتها ثم الضغط على زر حفظ كما فى الشكل التالى :**

# **خامسا : أضافة ملف الى المفضلة ومشاركة الملفات الم رشفة**

**يمكن للمستخدم وضع الملفات الم رشفة المفضلة لدية فى مكان واحد بحيث يستطيع اليها بسهولة وذلك عن طريق اتباع الخطوات اآلتية :** 

**-1 الضغط على رمز النجمة الموجودة بجانب كل ملف م رشف وبمجرد الضغط علي رمز النجمة تظهر الملف فى الملفات المفضلة , كما فى الشكل التالى :** 

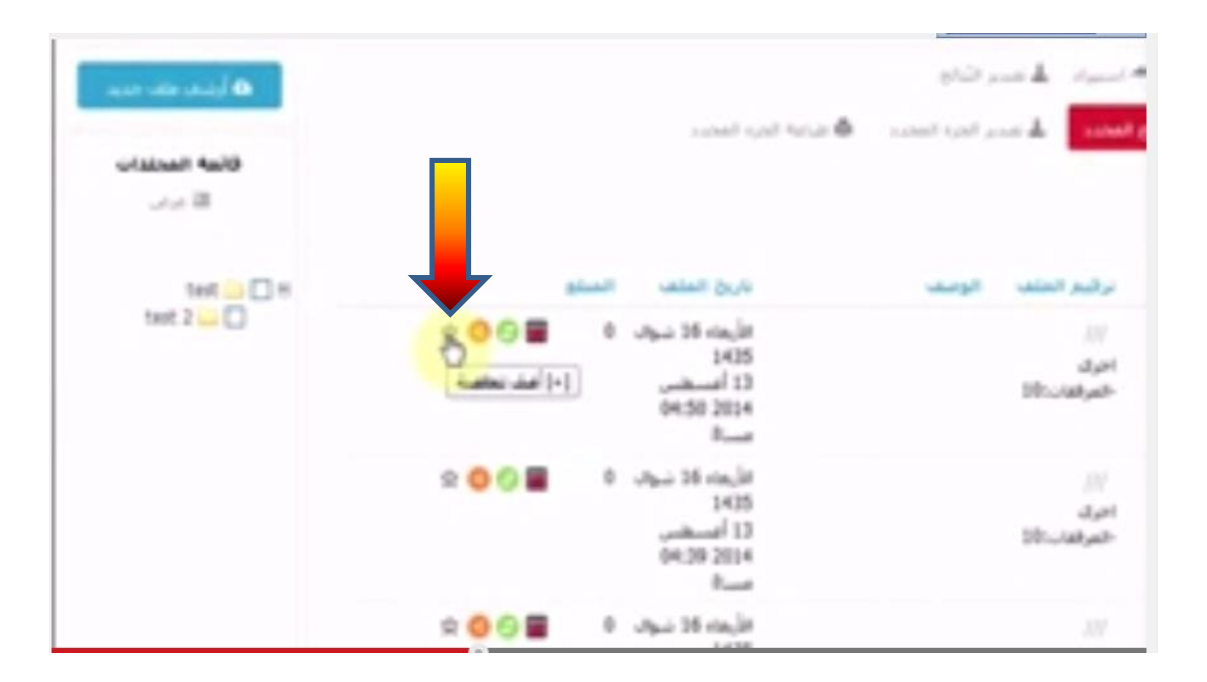

2– ويمكن مشاركة الملفات المؤرشفة من داخل البرنامج عبر الوسائط الاجتماعية ( **البريد االلوترونى , الفيس بوك , تويتر ( عبر الضغط على مشاركة الملفات واختيار نوع المشاركة ثم الضغط على زر حفظ , كما فى الشكل التالى :** 

## **سادسا : أرشفة ملف جديد**

**يتم أرشفة الملفات بواسطة -:**

# **-1 الضغط على زر أرشف ملف جديد , او عبر الضغط على أرشيف الملفات – جميع الملفات – ثم الضغط على زر اضافة , كما فى الشكل التالى -:**

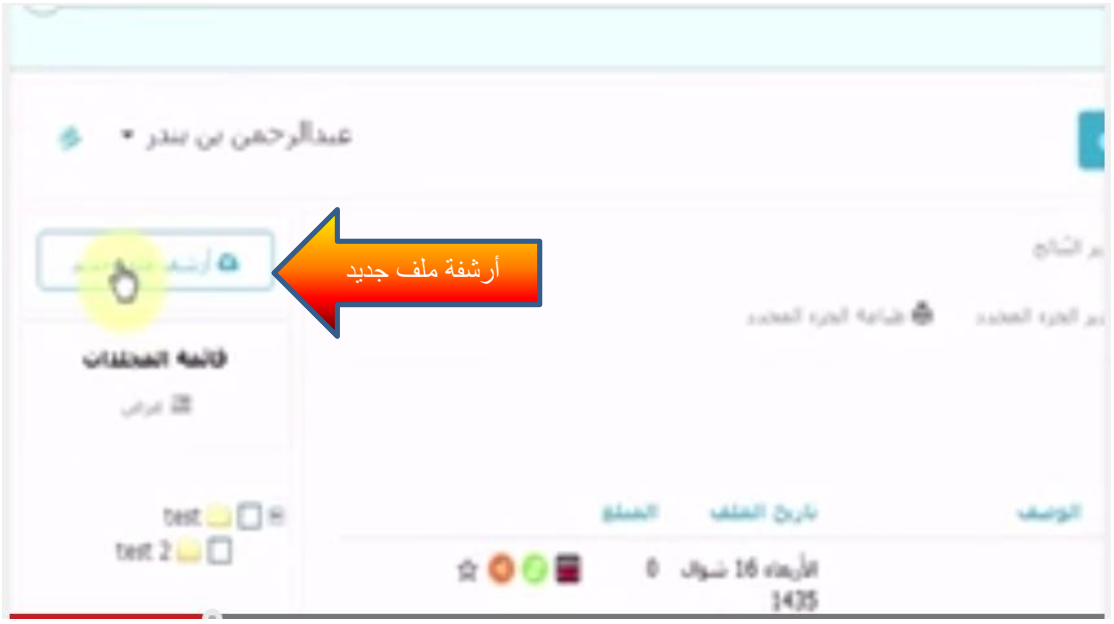

**-2 تظهر نافذة جديدة نستطيع من خاللها ارشفة الملفات التى ترغب فى ادخالها الى البرنامج ويجد بها عدة خانات البياانات االساسة البينات االرشادية المعامالت المالية واخرى , كما فى الشكل التالى -:**

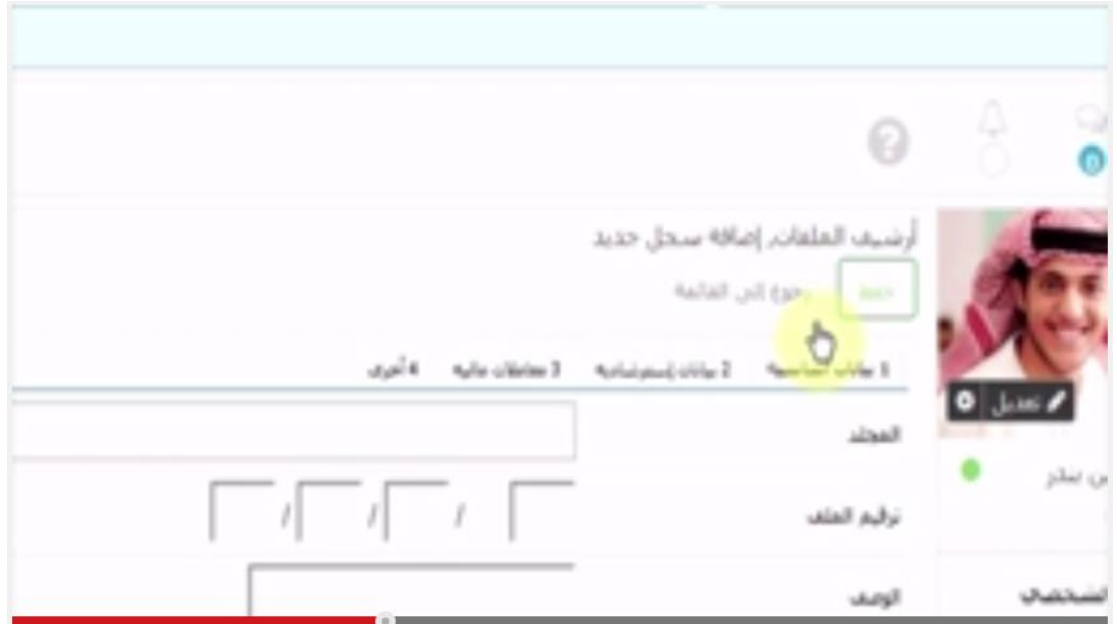

- **-3 تحتوى البينات االساسية على المجلد يتم من خاللة اختيار المجلد المراد االرشفة بداخله ) ترقيم الملف – وصف الملف – نوع الملف – تاريخ الملف - تاريخ نهاية الملف – نوع الملف – اضافة الملفات ( كما فى الشكل التالى : -**
- **-4 تحوى البيانات االسترشادية على اهمية الملف -جهة الورورد , جهة ورود أخرى – الولمات الداللية Tag , كما فى الشكل التالى -:**

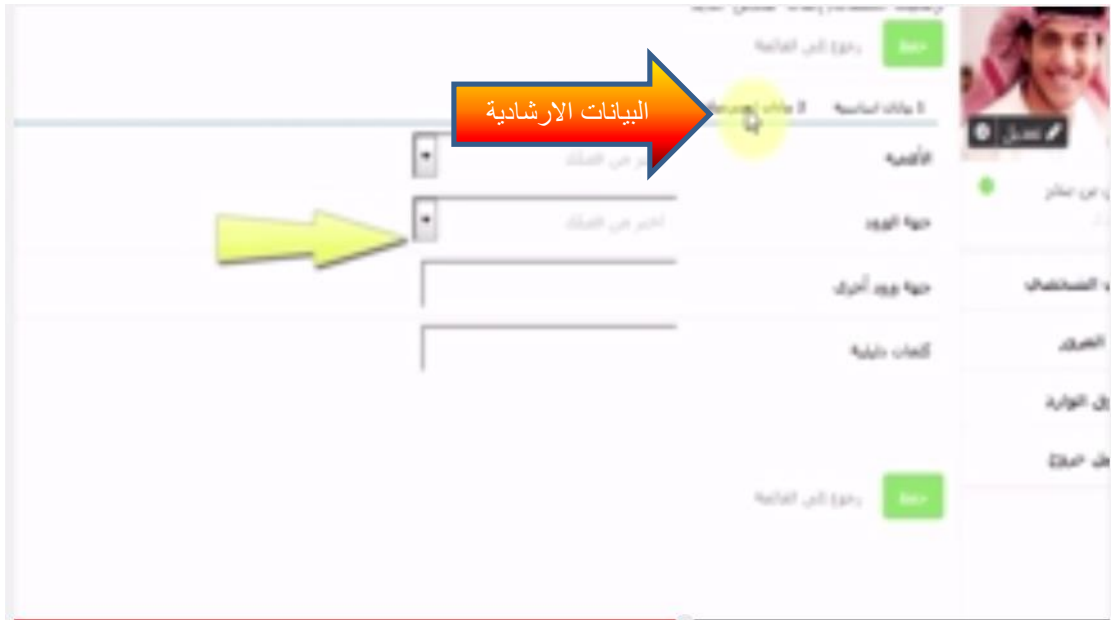

**-5 المعامالت المالية فاذا كان الملف المراد ارشفه فاتورة يمكن كتابة قيمة الفاتورة , وفى خانة أخرى يمكن كتابة مالحظات لنظام االرشيف ثم الضغط على زر حفظ , كما فى الشكل التالى -:**

## **سابعا : البحث واالسترجاع**

**-1 رقم الباركود او رقم الملف الى غير ذلك . -2 البحث المتقدم : نستيطع البحث فيه من خالل خيارات كثيرة مثل رقم الباركود او المرفقات او حسب الترقيم الى غير ذلك , كما فى الشكل التالى :**

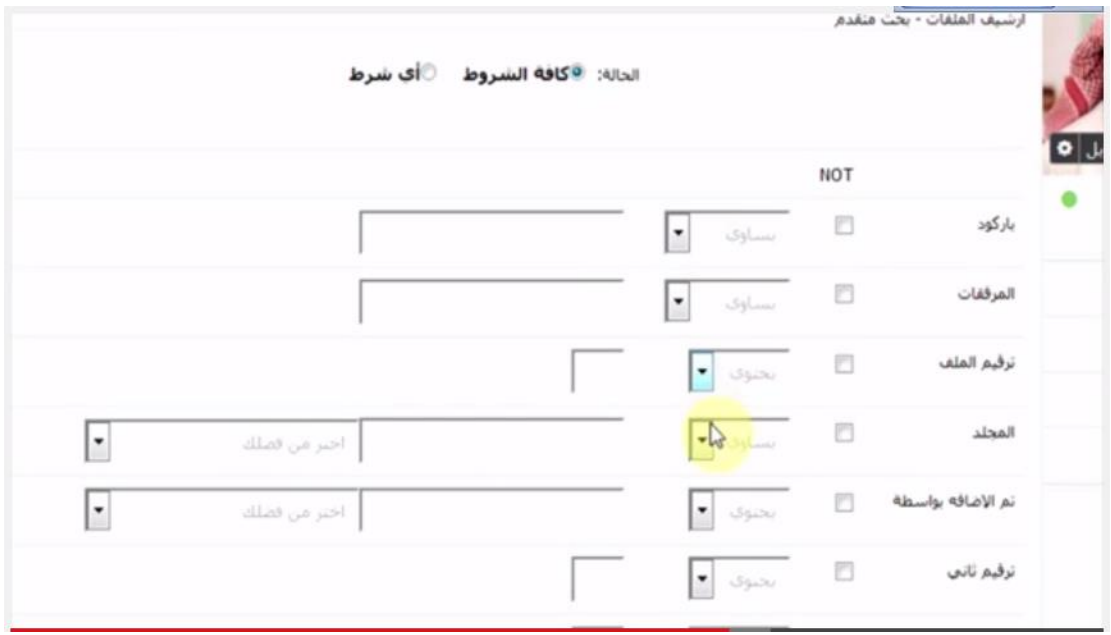

**خدمة البحث المتقدم فى برنامج وثق**

## **ثامنا : االحاالت**

**يوجد ضمن برنامج وثق لالرشفة االلوترونيية نظام االحاالت حيث يمكن للمستخدم احالة ملف لمستخدم آخر داخل البرنامج , ويمكن تنبيه المستخدم المحال له الملف عبر البريد االلوترونى او رسالة SMS لتفيده انه يوجد ملف احيل اليه .**

**وفيما يلى خطوات احالة ملف جديد :** 

**-1 الذهاب الى االرشيف الذى تود احالته ثم الضغط على زر احالة ملف**

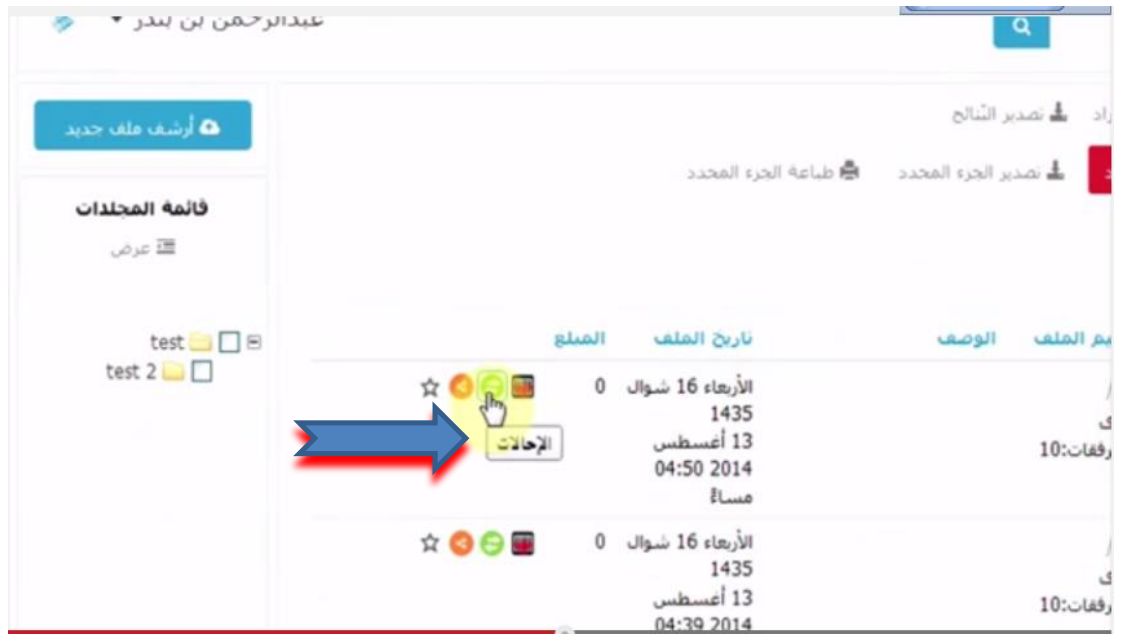

- **-2 الضغط على زر اضافة سريعة**
- **-3 نكتب عنوان االحالة والتفاصيل المتعلقة باالحالة مثل اختيار الشخص المحال له و تاريخ االحالة وتاريخ التذكير للرد على االحالة .**
	- **-4 الضغط على زر حفظ كما فى الشكل التالى :**

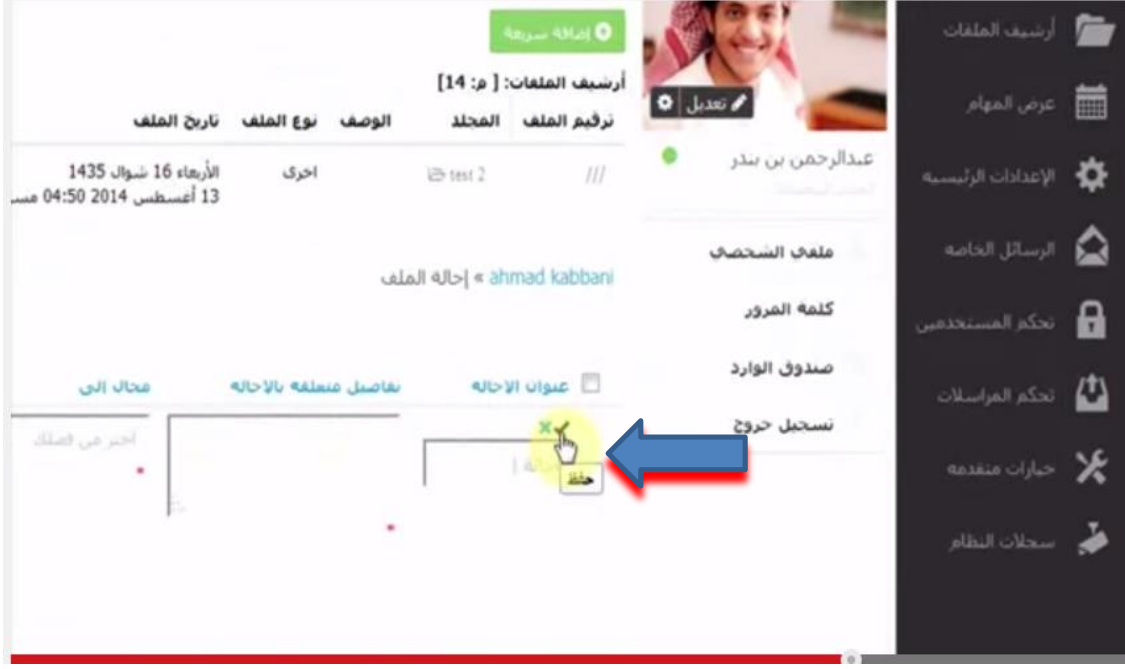

## **سجالت النظام**

**ال نه** من المهم مراقية البرنامج والملفات بشكل كامل قمنا بتطوير سجالت النظام وتم فصلها الى ثالث انواع من السجالت وهى تسجيل الدخول الخاطئ واسجالت المشرفين وسجالت االشعارات وذلك باختيار سجلات النظام من القائمة اليمنى كما فى الشكل التالى :

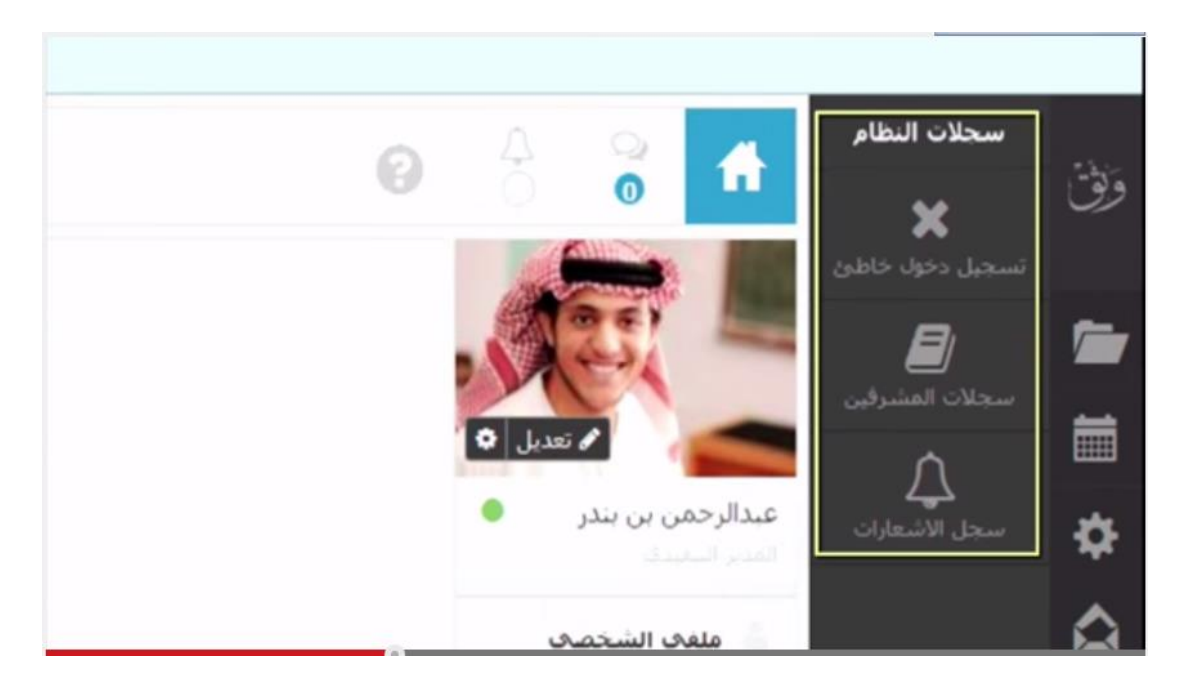

- **-1 تسجيل الدخول الخاطئ : يحوى على سجل الدخول الخاطئ للمستخدمين الذين فشلو فى الدخول الى البرنامج مع معلومات عن الوقت والتاريخ وعنوان IP واسم المستخدم على غير ذلك .**
- **-2 سجالت المشرفين : يتم فى هذه الخانة تسجيل كل العلمليات التى يقوم بها المشرفين فى البرنامج من تغيير اعدادات معينة فى النظام او اضافة مستخدمين او غير ذلك .**
- **-3 سجل االشعارات : يحتوى على جميع االشعارات التى أرسلت فى البرنامج سواء بريد الوترونى او رسائل قصيرة SMS.**

### **خاتمة ونتائج البحث**

 **لقد أصبح االتجاه نحو تحويل المستندات والملفات الورقية الى شكل رقمى يقبل التعامل مع الحواسب اآللية , أصبح أمرا حتميا وتتجه اليه كثير من الشركات وأصحاب األعمال , كما تتجه اليه اليوم الوثير من الهيئات الحكومية , ولون المشكلة التى تواجه هذا االتجاه هو عدم وجود معايير موحدة سواء على الجانب التقنى او االرشيفى يمكن اتباعها عند تصميم االنظمة اآللية فى األرشيف .** 

وعلى الشركات أو الهيئات الحكومية التي تستعين بالأنظمة الآلية لأرشفة وثائقها ان تنتبه **الى :** 

- **-1 ضرورة االستعانة بالمعايير االرشيفية فيما يتعلق بترتيب وفهرسة وحفظ واسترجاع وخاصة فيما يصدر من االتحاد الدولى لالرشيف ICA.**
- **-2 ضرورة االستعانة بلغات البرمجة المعيارية سواء على مستوى البرامج مغلقة المصدر وأفضلها على االطالق لغة األوراول رغم ارتفاع ثمن البرمجة بها , وكذلك لغة فيجوال بيسك Basic Visual , ++C, اما على مستوى لغات برمجة الويب مثل php , My SQL , وغيرها من لغات البرمجة .**
- **-3 ضرورة استعانة األنظمة اآللية فى االرشيف بخدمة الحوسبة السحابية Cloud Storage والتى تتيح امكانية التعامل مع النظام من على أى جهاز حاسب آلى دون الحاجة الى تسطيب البرنامج على كل جهاز , مما يوفر سهولة كبيرة فى التعامل مع النظام .**
- **-4 العمل أن يقوم النظام بتوفير امكانية تطوير وتغيير مجلدات النظام وفقا لطبيعة العمل فى الجهة التى تستخدم النظام , ألن هذا يجعل النظام يتصف بالمرونة فى التعامل مع األنواع المختلفة من الوثائق فى االرشيفات.**

**وأخيرا على االرشيف الوطنى المصرى والمتمثل فى دار الوثائق القومية أن تضع خطة استراتييجة للتعامل مع الوثائق التى تتخذ الشكل الرقمى طريقا لها , فغالبا ما تخزن هذه الوثائق فى شكل قواعد بيانات Database , فعليها ان تحدد مصيرها بعد انتهاء الملوية الفكرية لهذه االشكال الرقمية , وان توضح كيفية الحصول على نسخ منها وترحيلها الى الدار وحفظها بطريقة تجعلها صالحة لالستخدام الدائم خاصة انها قد تحتوى على وثائق ذات أهمية تاريخية .** 

### **مصادر ومراجع البحث**

- -1 **أحمد عبد هللا مصطفى , حقوق الملوية الفكرية والتأليف فى بيئة االنترنت , ع,21 ديسمبر , 9** .**200**
- -2 **أحمد ماهر خفاجة , الحوسبة السحابية وتطبيقاتها فى المكتبات , ع ,22 ينويو 2010 , مجلة البوابة العربية للمكتبات** .
- **-3 أحمد ماهر خفاجة . البرمجيات مفتوحة المصدر للمكتبات ومراوز المعلومات : معايير مقترحة الختيار نظام مفتوح المصدر إلدارة المكتبات العربية , العدد 36ؤ ديسمبر , .2014**
- **-4 رشا محمد ابارهيم , االرشيفات الوطنية على اال نترنت , المجلس االعلى للثقافة , 2009 . ص 29**
	- **-5 زين عبد الهادى , ,1995 ص 45**
- **-6 سلوى على ميالد , الوثائق العثمانية , دراسة أرشيفية وثائقية لسجالت محكمة الباب العالى , دار الثقافة العلمية, ,2000 ص 28**
- **-7 شلنبرج , ت ر , االرشيف الحديث – مبادئه وتقنياته , ترجمة / حسن الحلوة , مجلة المكتبات والمعلومات العربية ع , 1989 , 131**
	- **-8 محمد محمد أمان , ,1998 ص .28**
- -9 **محمد واصل , الحماية القانونية لبرامج الحاسوب ) المصنفات االلوترونية ( , مجلة جامعة دمشق االقتصاداية والقانونية , مج 27 , ع 3 , .2011 [http://www.damascusuniversity.edu.sy/mag/law/images/stori](http://www.damascusuniversity.edu.sy/mag/law/images/stories/77-27.pdf)** .**) 18-17 ص ) [es/77-27.pdf](http://www.damascusuniversity.edu.sy/mag/law/images/stories/77-27.pdf)**
	- -10**محمود عباس حمودة , مدخل لدراسة الوثائق , دار غريب , ,1999 ص .658**
	- **-11 مدونة كيف , ماهية التخزين السحابى , مايو 2014 , <http://kayfa-how.blogspot.com/2013/05/cloud-storage.html>**